# 70-346 Review Questions 1 to 125

Started: 4/15/16 Updated 4/28/16 Ended:

| 1. | You need to view a log of the recent administrative commands performed against the Microsoft Rights Management Service. |  |
|----|----------------------------------------------------------------------------------------------------|--|
|    | Import-module aadrm                                                                                                    |  |
|    | Connect-aadrmservice                                                                                                    |  |
|    | Get-AadrmAdminLog                                                                                                    |  |
| 2. | Fields required to use the bulk add tool to add users to Office 365                                                     |  |
|    | User Name                                                                                                    |  |
|    | Display Name                                                                                                    |  |
| 3. | You need to ensure that partner accounts are NOT synchronized with Office 365.                                          |  |
|    | Configure OU-based filtering by using the Windows Azure Active Directory Sync tool                                      |  |
| 4. | You need to disable access to SharePoint Online for all HR department employees.                                        |  |

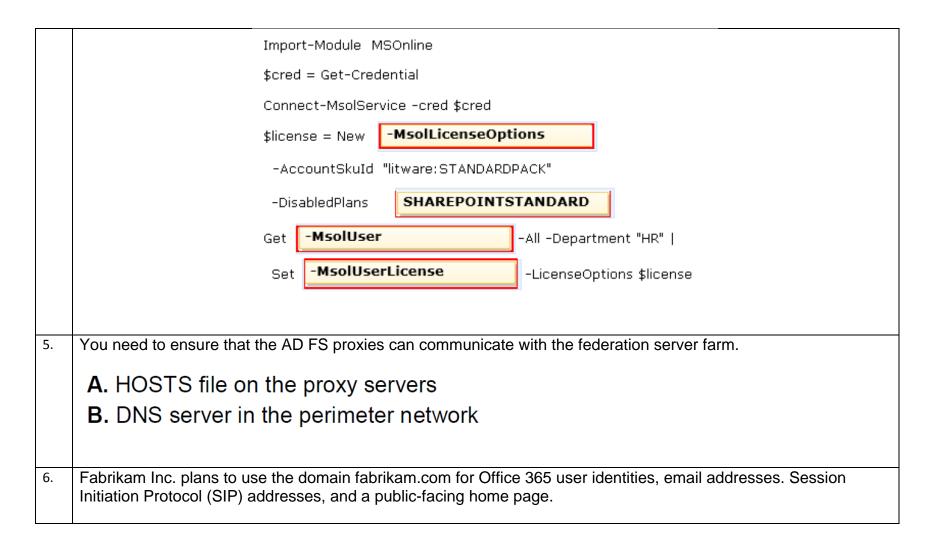

# New-MsolDomain Get-MsolDomainVerificationDns Confirm-MsolDomain Set-MsolDomain

7. You need to ensure that all users can access the services that are available in their regions.

### A. User location settings

8. You need to ensure that you can use the Windows Azure Active Directory Sync tool to synchronize the local Active Directory with Office 365.

Raise the forest functional level to Windows Server 2003.

Install Windows Server 2008 R2 Standard edition.

9. Your company has a hybrid deployment of Office 365. You need to verify whether free/busy information sharing with external users is configured.

Rev C. Get-OrganizationRelationship

https://www.youtube.com/watch?v=8b39WitjZzw

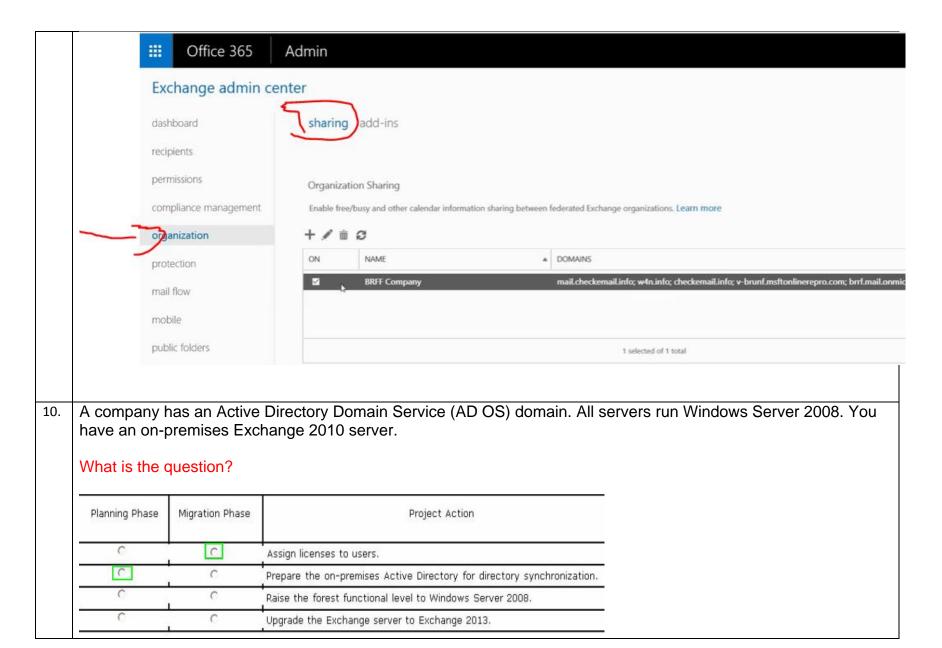

| 11. | Which two DNS entries should you create to use all features of Exchange Online?  C. MX  D. CNAME                                                                                                    |
|-----|----------------------------------------------------------------------------------------------------|
| 12. | You need to determine the organization's readiness for the Office 365 implementation. <b>B.</b> Run the OnRamp for Office 365 tool.                                                                                                    |
| 13. | You need to implement Windows Azure multi-factor authentication. Which three actions should you perform? Each correct answer presents part of the Solution.                                                                                                    |
| Rev | <ul> <li>On the AD FS Federation server, run WindowsAzureSDK-x64.exe.</li> <li>On the AD FS Federation server, run the Windows PowerShell cmdlet Register-AdfsAuthenticationProvider.</li> <li>Run the Windows Azure Multi-Factor Authentication Server Authentication Configuration Wizard.</li> </ul> |

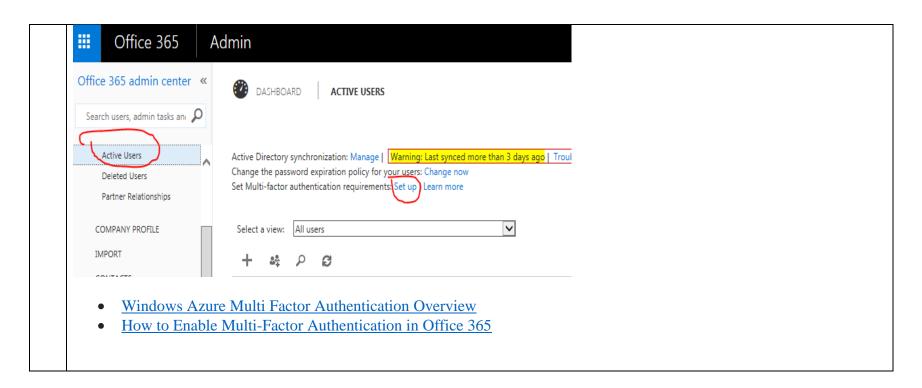

# additional security verification

You are required to sign in with your password as well as a registered device. This makes it harder for a hacker to sign in with just a stolen password get your account set up.

#### Step 3: Apps like Microsoft Office will need new passwords for this account

Your current password will now only work in the browser.

To sign into non-browser apps, you will need a special password called an app password. Examples of these apps are:

- · Microsoft Office apps such as Outlook or Lync
- · Mobile apps for email

Learn more about app passwords

Bookmark this page

generate app password

i don't use this account with these apps

#### Learn more:

 $\underline{https://azure.microsoft.com/en-us/documentation/articles/multi-factor-authentication-get-started-cloud/articles/multi-factor-authentication-get-started-cloud/articles/multi$ 

14.

You need to install and configure all AD FS components in the environment. Which four actions should you perform in sequence?

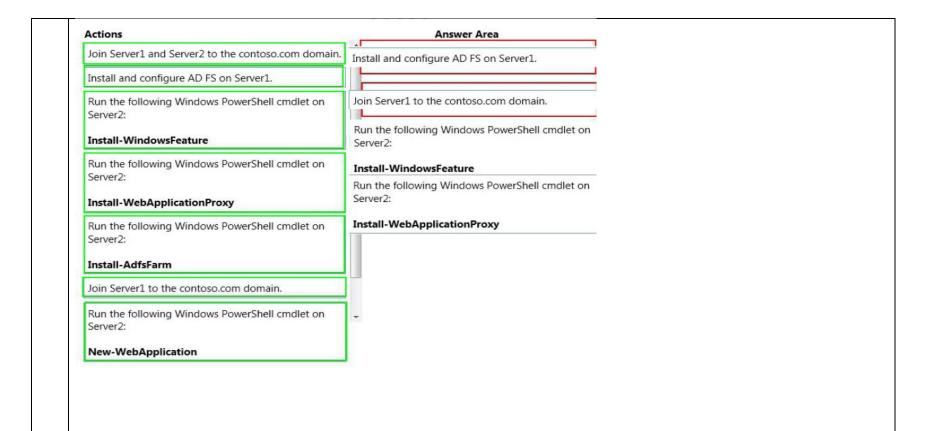

15. You need to enable Azure Rights Management for only the Development security group.

# E. Set-AadrmOnboardingControlPolicy

#### Example:

Restrict Azure RMS to users who are members of a specified group

This command allows only users that are members of the security group with the specified object ID to protect content by using Azure Rights Management. The command applies to Windows clients and mobile devices.

Windows PowerShell

PS C:\> Set-AadrmOnboardingControlPolicy -UseRmsUserLicense \$False - SecurityGroupObjectId "fabacac12234ca"

Reference: Set-AadrmOnboardingControlPolicy

- 16. Which three actions should you perform to ensure users excluded from migration are not synchronized? Each correct answer presents part of the solution.
  - **A.** Populate an attribute for each user account.
  - C. Perform a full synchronization.
  - **D.** Configure the connection filter.
- 17. Users report that they have received significantly more spam messages over the past month than they normally receive.

You need to analyze trends for the email messages received over the past 60 days.

## A. The Mail protection reports

18. You need to ensure that trusted applications can decrypt rights-protected content.

Which four Windows PowerShell cmdlets should you run in sequence? To answer, move the appropriate cmdlets from the list of cmdlets to the answer area and arrange them in the correct order.

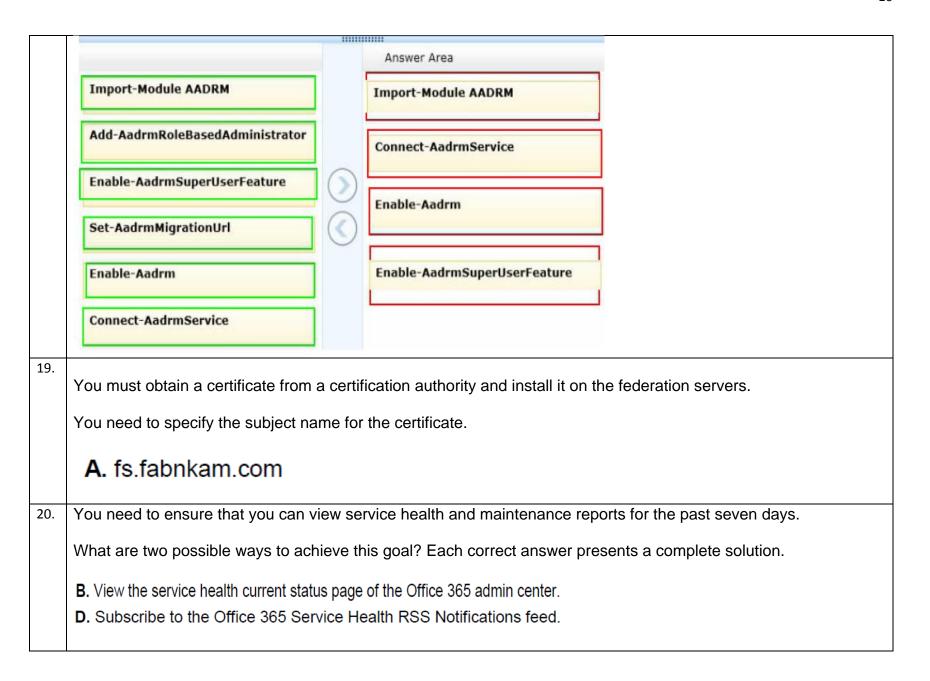

21. You need to enable multi-factor authentication for Office 365.

Which three actions should you perform in sequence? To answer, move the appropriate actions from the list of actions to the answer area and arrange them in the correct order.

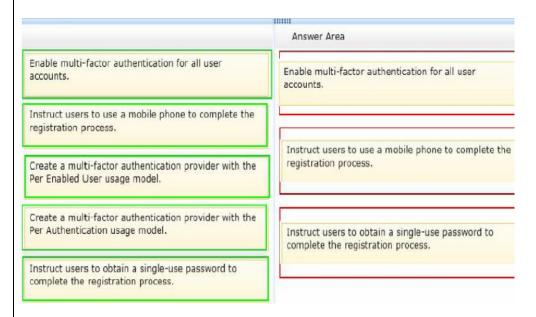

- User3 must be able to monitor the health of the Exchange Online service. You must use the principle of least privilege to assign permissions to User3.
  - A. Assign User3 the service administrator role in Office 365.
  - **B.** Sign in to the Office 365 portal as User1.
  - **D.** Grant User3 administrative permissions in Exchange Online.

Only the global administrator can delegate service administrator role.

23. Some users have Microsoft Entourage 2008 for Mac, and some have Microsoft Outlook for Mac.

All users report that they cannot access Exchange Online to check their email.

You need to run test connectivity for all users to identify the problem. You need to use the Microsoft Remote Connectivity Analyzer and the credentials of the users.

| Email client          |                      | Test to run |
|-----------------------|----------------------|-------------|
| Entourage 2008 for Ma | Inbound SMTP Email   |             |
| Microsoft Outlook for | Outlook Connectivity |             |

24. Repeated

You plan to use Active Directory Federated Services for user authentication.
You create an account named SyscService in Active Directory and in Office 365. You must configure the permissions for the accounts in both environments by granting the minimum permissions required.

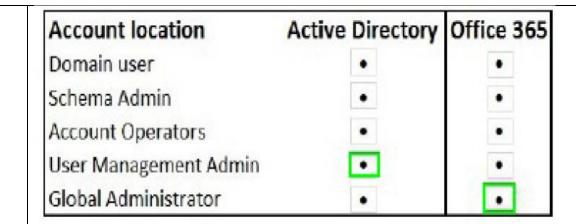

26.

Account passwords must remain active for the longest duration allowed. Users must receive password expiration notifications as early as possible.

You need to configure the password expiration policy.

How should you set the policy on the password page of the Office 365 admin center? To answer, drag the appropriate duration to the correct location. Each duration may be used once, more than once, or not at all. You may need to drag the split bar between panes or scroll to view content.

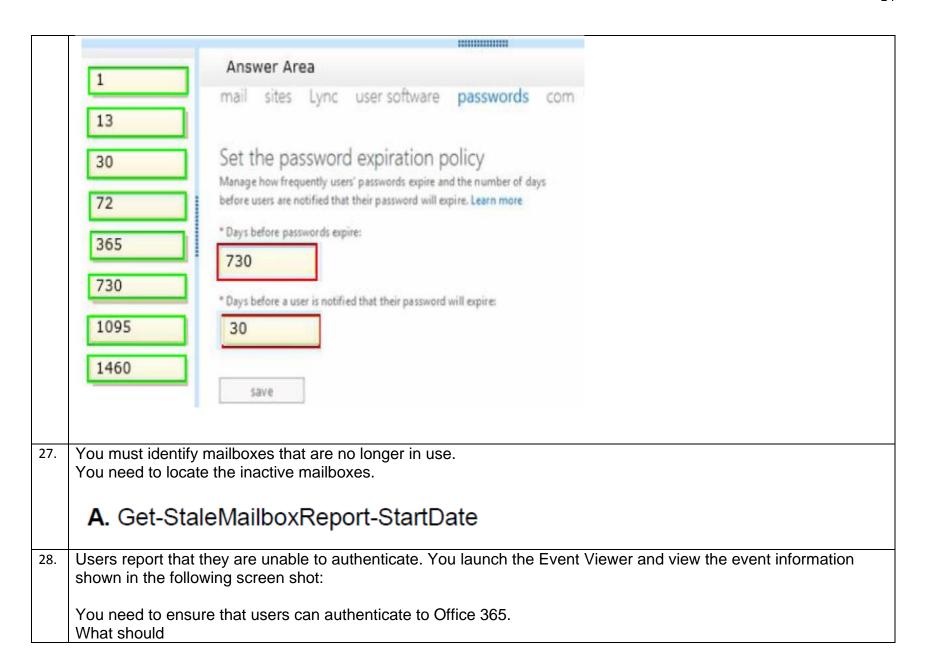

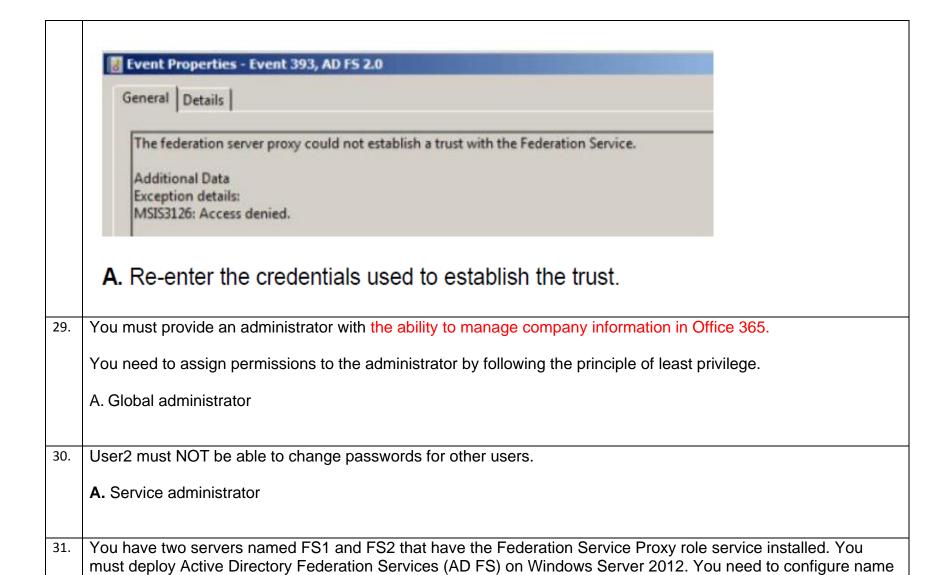

A. On FS1 and FS2, add the cluster DNS name and IP address of the federation server farm to the hosts file.

resolution for FS1 and FS

All employees in the human resources (HR) department must use multi-factor authentication. They must use only the Microsoft Outlook client to access their email messages. User1 joins the HR department. Answer Area Instruct User1 to create an app password. Enable multi-factor authentication for User1. Instruct User1 to use an app password to complete the registration process. Instruct User1 to create an app password. Instruct User1 to use a one-time password to complete the registration process. Instruct User1 to use an app password to complete Enable multi-factor authentication for User1. the registration process. Instruct User1 to use a mobile phone to complete the registration process. 33. Administrator Activities o Reset passwords for standard user accounts. User1 Reset passwords for other members of the same role. Must NOT reset passwords for other administrator accounts. Reset passwords for all administrator accounts. User2 Answer Area Administrator Role User1 password administrator User2 global administrator

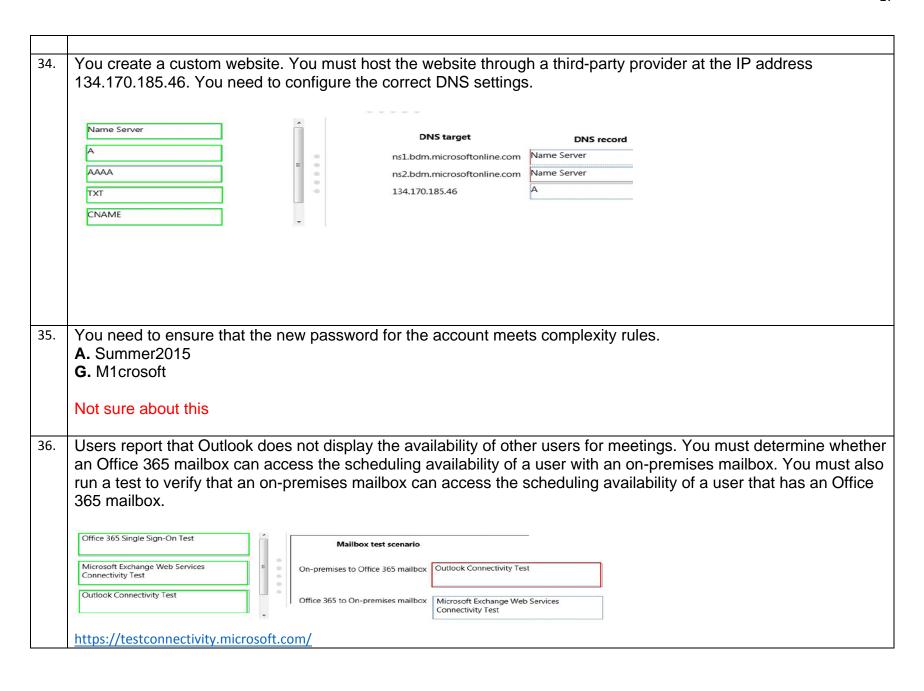

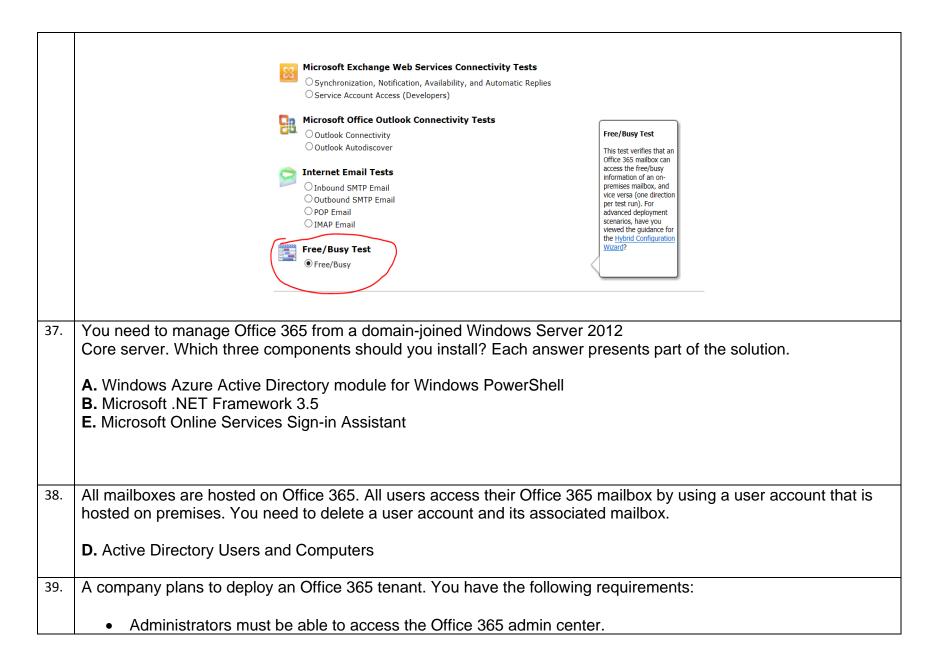

- Microsoft Exchange Online must be used as a Simple Mail Transfer Protocol (SMTP) relay for a line-of-business application that sends email messages to remote domains.
- All users must be able to use the audio and video capabilities in Microsoft Lync 2013.

You need to configure the ports for the firewall.

Which port should you use for each application? Select the correct answer from each list in the answer area.

| Applications                   | Port or Ports                                                 |
|--------------------------------|---------------------------------------------------------------|
| SMTP relay                     | TCP 25<br>TCP 443<br>TCP 587                                  |
| Office 365 admin center        | TCP 80<br>TCP 443<br>TCP 10106                                |
| Lync (outbound video sessions) | RTP/UDP 50000-50019<br>RTP/UDP 50020-50039<br>UDP 50040-50059 |
| Lync (outbound audio sessions) | *[RTP/UDP 50000-50019                                         |
|                                | RTP/UDP 50020-50039<br>UDP 50040-50059                        |

40. A company has a Windows Server 2008 domain controller and a SharePoint 2007 farm. All servers on the network run Windows Server 2008.

You must provide single sign-on for Office 365 SharePoint sites from the company's network.

You need to install the required software.

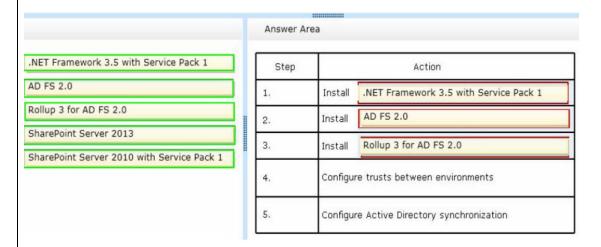

41. You plan to implement Active Directory Federation Service (AD FS) with single sign-on.

You have the following requirements:

- Servers must be Windows Server 2012 R2.
- Internet-facing servers must be placed in the perimeter network.
- The solution must support at least 105 AD FS trust relationships.

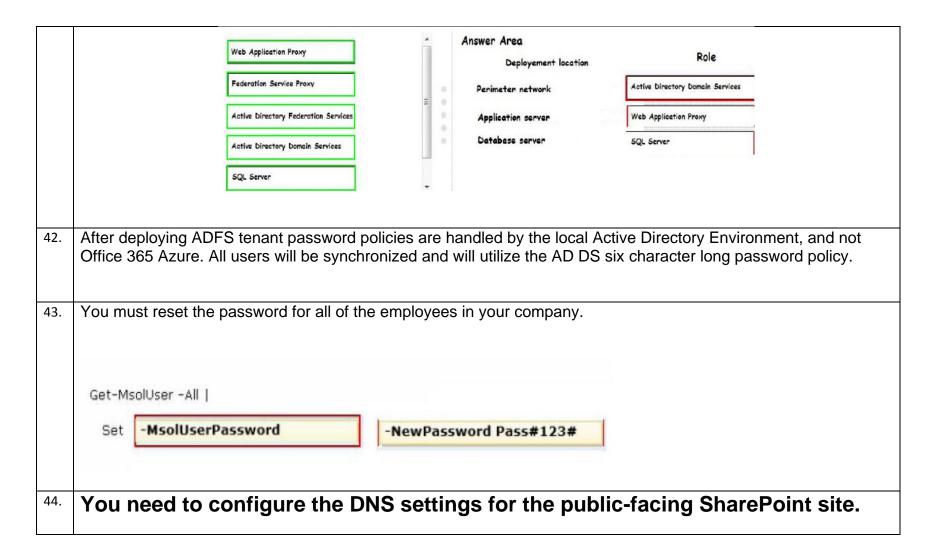

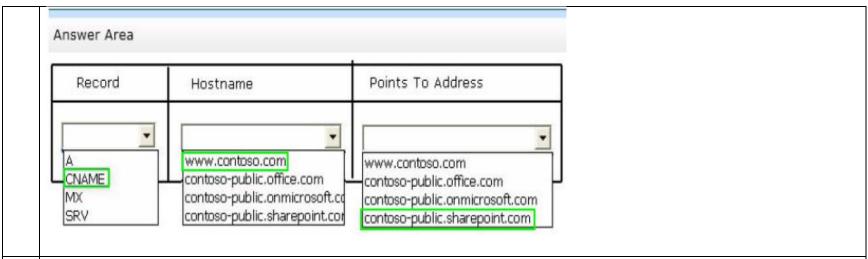

45. User1 leaves the company. You must delete the account for User1.

In the table below, identify when each type of data will be deleted. Make only one selection in each column. Each correct selection is worth one point.

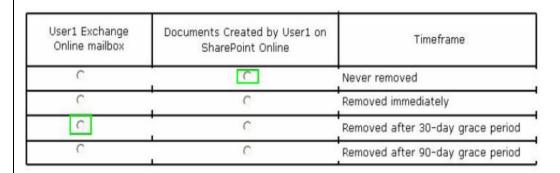

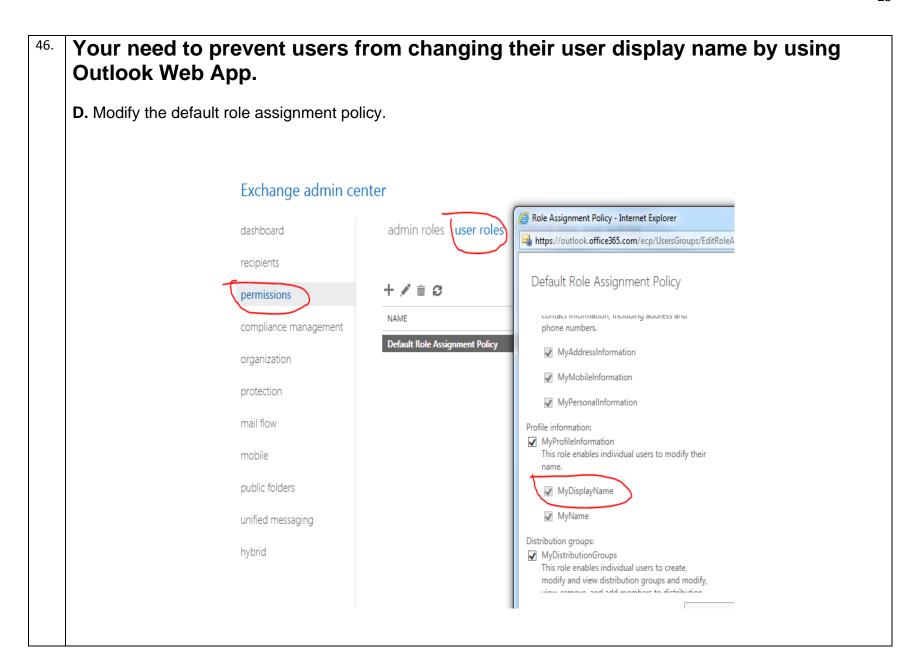

47. A company deploys an Office 365 tenant in a hybrid configuration with Exchange Server 2013.

Office 365 users cannot see free/busy information that is published from the on-premises Exchange Server. In addition, Exchange Server users cannot see free/busy information that is published from Office 365.

You need to troubleshoot why users cannot access free/busy information from both Office 365 and Exchange Server 2013.

Which tool should you run?

D. The Remote Connectivity Analyzer with the Office 365 tab selected

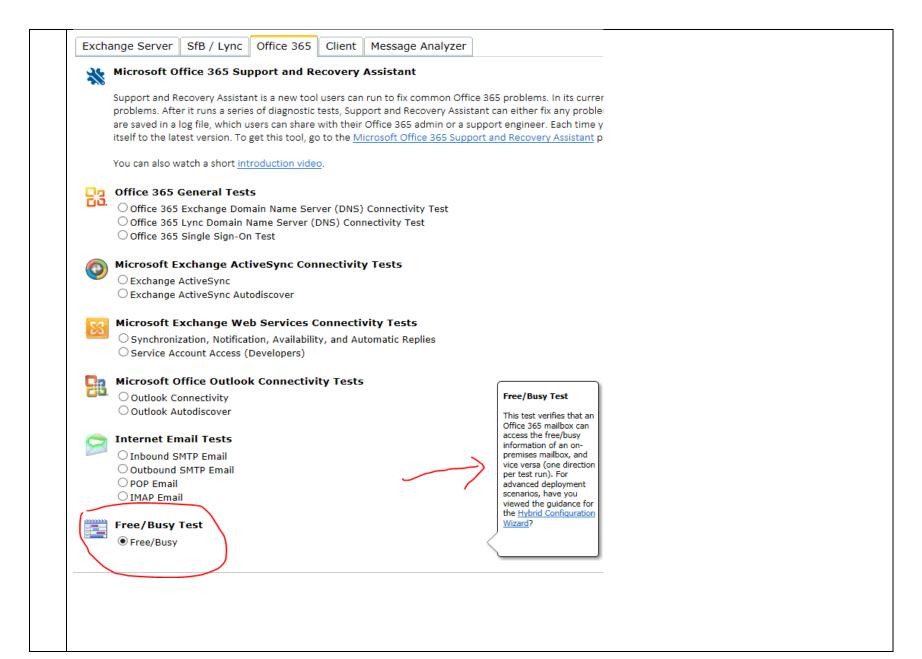

| 48. | You need to ensure that the passwords for the test user accounts do not expire. |
|-----|---------------------------------------------------------------------------------|
|     | A. Set-MsolUser                                                                 |
|     | A. Set-IVISOIOSEI                                                               |

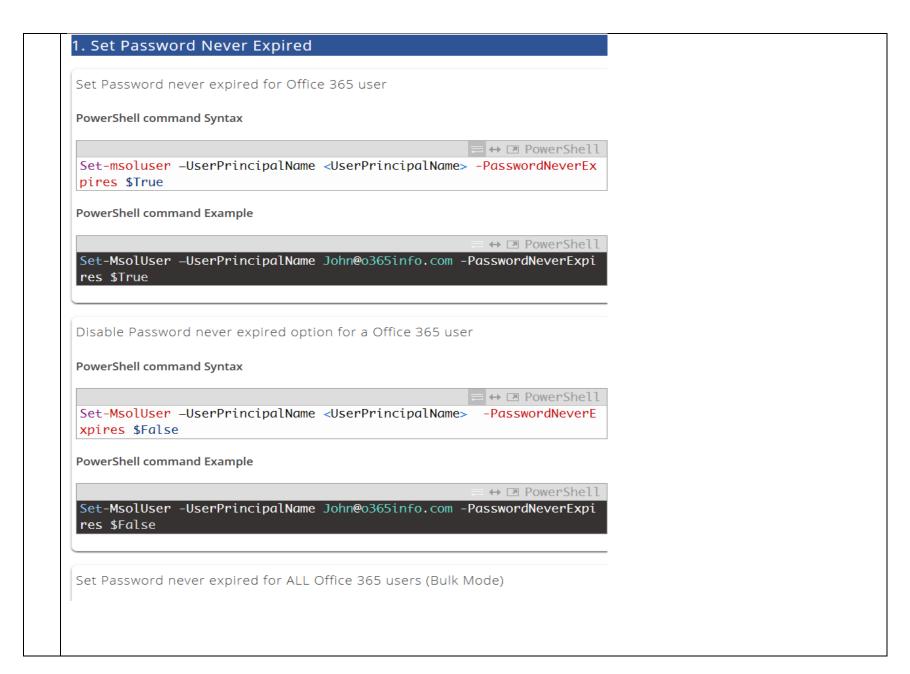

Set Password never expired for ALL Office 365 users (Bulk Mode) PowerShell command Syntax ■ ↔ 🗷 PowerShell Get-MsolUser | Set-MsolUser -PasswordNeverExpires \$True Re-enable Password expired (the default) for ALL Office 365 users (Bulk Mode) PowerShell command Syntax ↔ ▶ PowerShell Get-MsolUser | Set-MsolUser -PasswordNeverExpires \$False For more examples on how to change the password: http://o365info.com/manage-office-365-users-password-using/

- 49. You use a centralized identity management system as a source of authority for user account information. You export a list of new user accounts to a file on a daily basis. Your company uses a local Active Directory for storing user accounts for on-premises solutions. You are configuring the Windows Azure Active Directory Sync tool. New user accounts must be created in both the local Active Directory and Office 365. You must import user account data into Office 365 daily. You need to import the new users. What should you do?

  B. Create a Windows PowerShell script to import account data from the file into Active Directory.
- You are the Office 365 administrator for your company. The company uses Active Directory Federation Services (AD FS) to provide single sign-on to cloud-based services. You enable multi-factor authentication.

Users must NOT be required to use multi-factor authentication when they sign in from the company's main office location.

However, users must be required to verify their identity with a password and token when they access resources from remote locations. You need to configure the environment. What should you do?

**D.** Configure an IP whitelist for the main office location.

To whitelist specific IP addresses within your tenant, follow the steps above in the video and below here:

- Go to the Admin tab.
- · Scroll to Azure AD on the left hand side.
  - Click Azure AD and a new tab will launch.
- Once you are on the homepage, select your tenant.
- Select Configure.
- · Scroll to Multi-Factor Authentication.
- Select Manage service settings.
  - A new window will appear.
- Under trusted IPs, click in the text box and type the IP address or range of address you want to exclude from MFA.
- Select Save and a new window will confirm your changes.

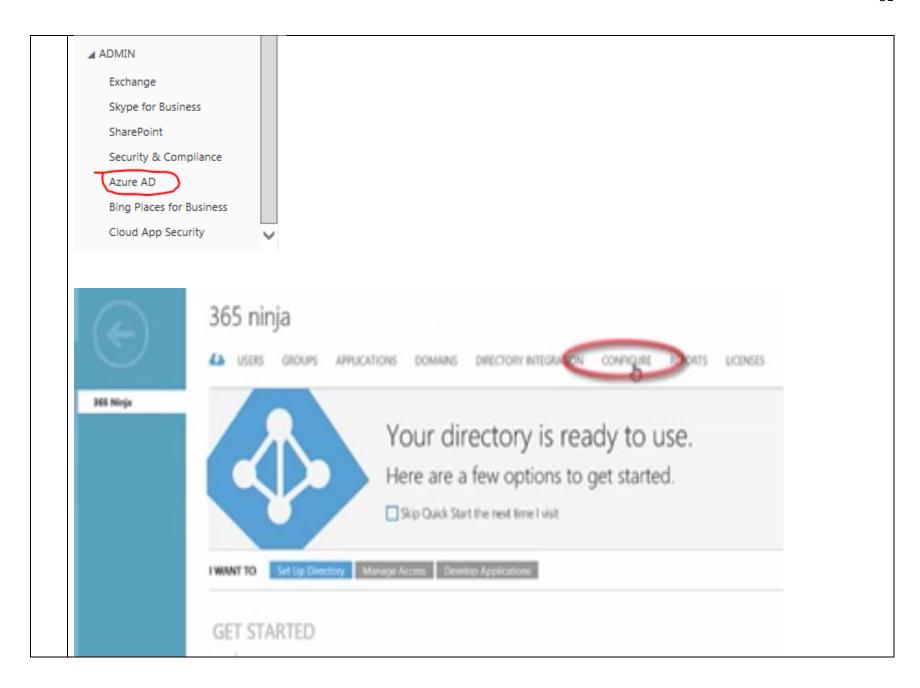

|     | https://www.365ninja.com/how-to-whitelist-ip-addresses-for-multi-factor-authentication/                                                                                            |
|-----|----------------------------------------------------------------------------------------------------|
| 51. |                                                                                                    |
|     | The legacy application must send email by using IMAP through Exchange Online.                                                                                                    |
|     | C. Outlook.office365.com and port 993                                                                                                    |
| 52. | Your company has an Office 365 subscription. You need to add the label "External" to the subject line of each email message received by your organization from an external sender. |
|     | D. From the Exchange Control Panel, run the New Rule wizard.                                                                                                    |

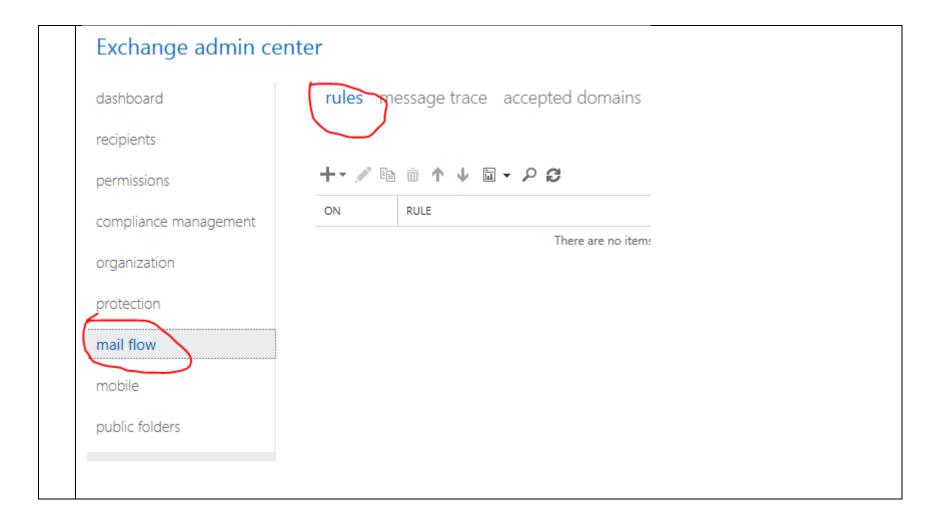

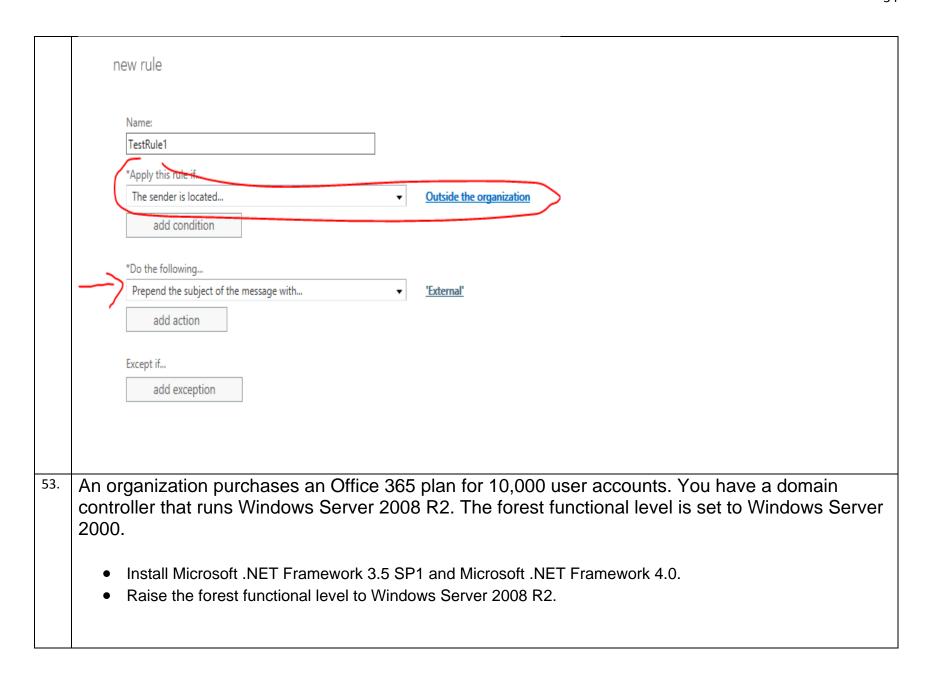

A company plans to implement an Office 365 environment to manage email. All user accounts must be configured to use only a custom domain. You need to provision an Office 365 tenant for the company. Which three actions should you perform in sequence? Answer Area Configure the global administrator account recovery Select the Office 365 plan. information. Remove the domain name onmicrosoft.com. Configure the global administrator account recovery information. Select the Office 365 plan. Configure the custom domain and DNS. Configure the custom domain and DNS. A company has an Office 365 tenant. You must retrieve mailbox diagnostic data. You need to provide a report with this data for all users. Which report solution should you choose? D. REST reporting web service **Explanation:** The Office 365 Reporting web service enables developers to integrate information on email and spam, antivirus activity, compliance status, and Lync Online activities into their custom service reporting applications and web portals.

https://msdn.microsoft.com/en-us/library/office/jj984325.aspx A company has an Office 365 tenant. The company uses a third-party DNS provider that does not allow TXT records. You need to verify domain ownership. A. Create an MX record You are the Office 365 administrator for Contoso, Ltd. User1 is unable to sign in. You need to change the password for User1 and ensure that the user is prompted to reset her password the next time she signs in. How should you complete the relevant Windows PowerShell command? -UserPrincipalName User1@contoso.com Set-MsolUserPassword You have an Office 365 tenant that uses an Enterprise E1 subscription. You need to convert the users in the tenant to an Enterprise E3 subscription. Which Windows PowerShell cmdlet should you run? C. Set-MsolUserLicense Set-MsolUserLicense -UserPrincipalName user@contoso.com -AddLicenses "Contoso:ENTERPRISEPACK" Set-MsolUserLicense -UserPrincipalName user@contoso.com -RemoveLicenses "contoso:ENTERPRISEPACK"

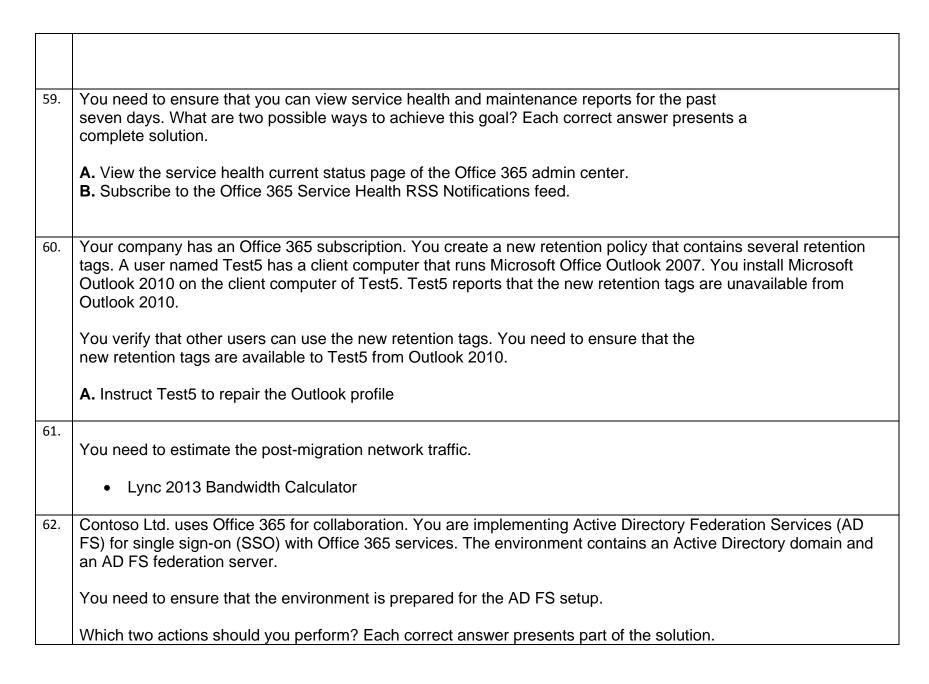

- Configure Active Directory to use the domain contoso.com.
- Create a server authentication certificate for the federation server by using fs.contoso.com as the subject name and subject alternative name.
- 63. Contoso Ltd. plans to use Office 365 services for collaboration between departments. Contoso has one Active Directory Domain Services domain named contoso.local. You deploy the Windows Azure Active Directory Sync tool.

You plan to implement single sign-on (SSO) for Office 365.

You need to synchronize only the user accounts that have valid routable domain names and are members of specified departments.

#### Answer Area

Use the Active Directory Users and Computers MMC snap-in to change the user principal name (UPN) suffix to contoso.com for all Contoso users.

Use domain-based filtering to exclude all users in the domain contoso.local.

Use the Active Directory Users and Computers MMC snap-in to change the user principal name (UPN) suffix to contoso.com for all users in the specified departments.

Use user attribute-based filtering to exclude all users that have contoso.local in the userPrincipalName attribute.

Add the user principal name (UPN) suffix contoso.com to the domain contoso.local by using the Active Directory Users and Computers MMC snap-in.

Add the user principal name (UPN) suffix contoso.com to the domain contoso.local by using the Active Directory Domains and Trusts MMC snapin.

Add the user principal name (UPN) suffix contoso.com to the domain contoso.local by using the Active Directory Domains and Trusts MMC snapin.

Use the Active Directory Users and Computers MMC snap-in to change the user principal name (UPN) suffix to contoso.com for all users in the specified departments.

Use user attribute-based filtering to exclude all users that have contoso.local in the userPrincipalName attribute.

64. A company has an Office 365 tenant that has an Enterprise E1 subscription. You configure the policies required for self-service password reset.

You need to ensure that all existing users can perform self-service password resets.

Which Windows PowerShell cmdlet should you run?

### C. Set-MsolUserLicense

Self-service password reset with on-premises write-back is a Premium-only feature.

## Example:

The following command adds the Office 365 for enterprises license to the user.

Set-MsolUserLicense -UserPrincipalName user@contoso.com -AddLicenses "Contoso:ENTERPRISEPACK"

Note: The Set-MsolUserLicense cmdlet can be used to adjust the licenses for a user. This can include adding a new license, removing a license, updating the license options, or any combination of these actions.

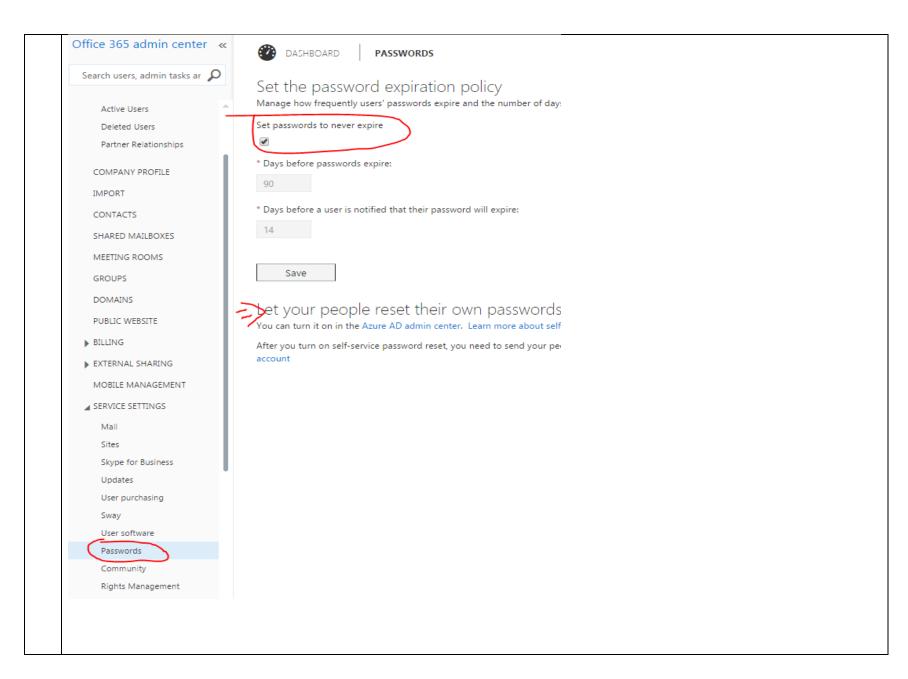

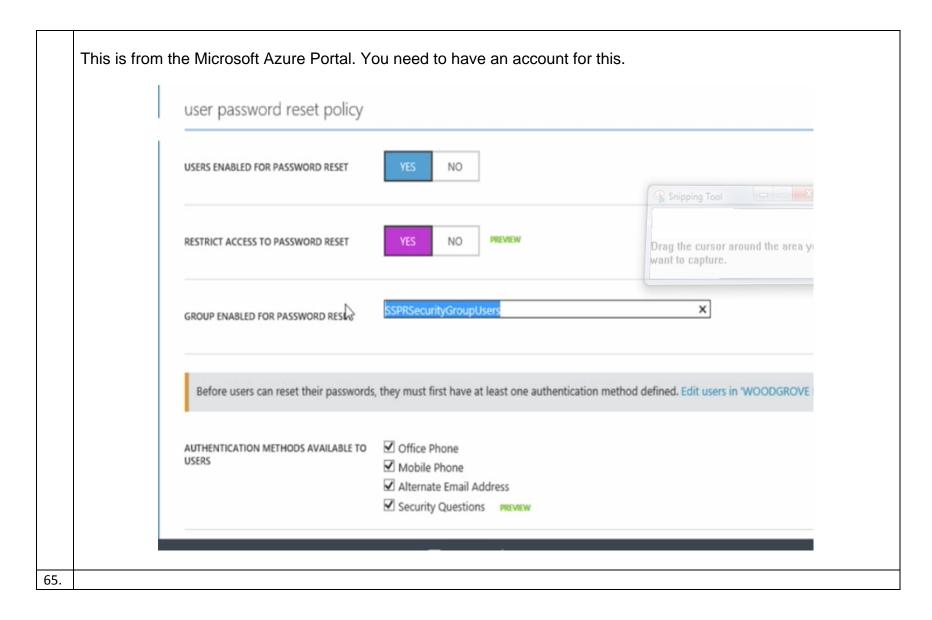

You manage an Office 365 tenant. The subscription details for the tenant are displayed in

54

the following screenshot.

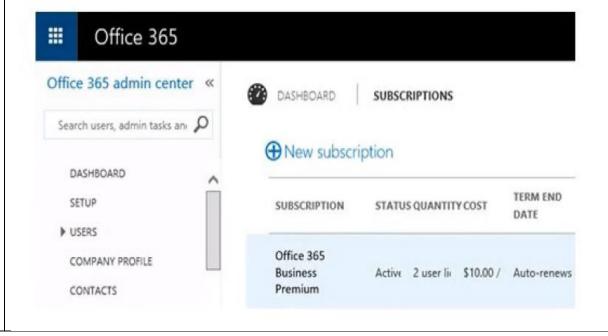

|     | For each user, what is the maximum number of devices on which you can install Microsoft Office?    The property of the property of the propert |
|-----|----------------------------------------------------------------------------------------------------|
|     | Which services does the tenant have licensing rights to use?  Exchange only  Exchange and SharePoint  Exchange and Skype for Business  Exchange, SharePoint, and Yammer  Exchange, SharePoint, Skype for Business, and Yammer                                                                                                    |
|     | What is the maximum number of user accounts that you can create in the tenant?  100 200 300 400 500                                                                                                    |
| 66. | ou are the Office 365 administrator for your company. Users report that they have received significantly more pam messages over the past month than they normally receive.                                                                                                    |
|     | ou need to analyze trends for the email messages received over the past 60 days.                                                                                                    |
|     | rom the Office 365 admin center, what should you view?                                                                                                    |
|     | A. Messages on the Service health page                                                                                                    |

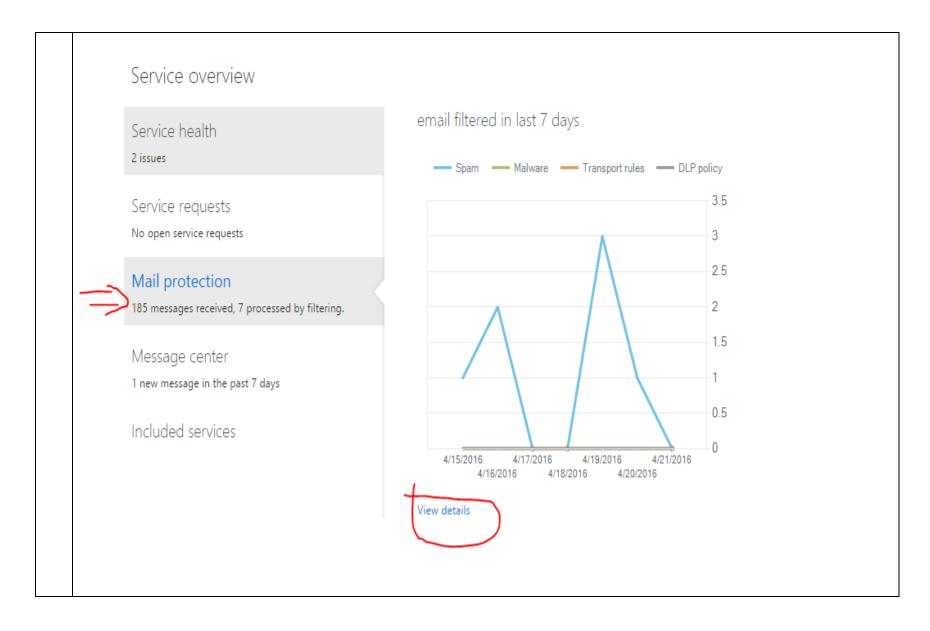

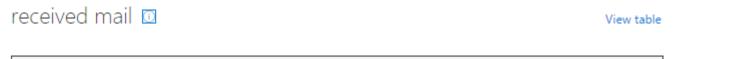

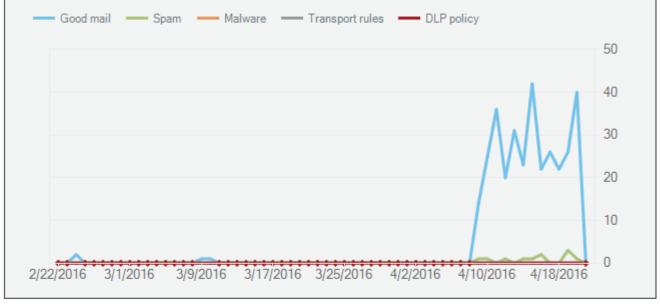

7d 14d 30d 60d

## top recipients

| RECIPIENT | COUNT |
|-----------|-------|
|           | 302   |
|           | 4     |

67. A company migrates to Office 365. 2,000 active users have valid Office 365 licenses assigned.

An additional 5,000 user accounts were created during the migration and testing processes. These users do not have any licenses assigned.

You need to remove the Office 365 user accounts that do not have any licenses assigned by using the least amount of administrative effort.

Which Windows PowerShell command should you run?

B. Get-MsolUser -All -UnlicensedUsersOnly | Remove-MsolUser -Force

A company uses Office 365 services. You implement the Windows Azure Active Directory Sync tool in the local environment.

An employee moves to a new department. All Office 365 services must display the new department information for the employee.

You need to update the employee's user account.

Where should you change the value of the department attribute for the employee?

C. The on-premises Active Directory

A company deploys an Office 365 tenant. You install the Active Directory Federation Services (AD FS) server role on a server that runs Windows Server 2012. You install and configure the Federation Service Proxy role service. Users sign in by using the Security Assertion Markup Language (SAML) protocol.

You need to customize the sign-in pages for Office 365.

Which pages should you customize? To answer, drag the appropriate page to the correct customization.

Each page may be used once, more than once, or not at all. You may need to drag the split bar between panes or scroll to view content. Answer Area HomeRealmDiscovery.aspx Customization ASP.NET Page FormsSignIn.aspx Change the list of trusted claims HomeRealmDiscovery.aspx providers that are displayed SignOut.aspx IdpInitiatedSignOn.aspx Authenticate users IdpInitiatedSignOn.aspx MasterPage.master Change the overall MasterPage master appearance of all pages Default.aspx You have an Office 365 tenant that has an Enterprise E3 subscription. You enable Azure Rights Management for users in the tenant. You need to define the methods that you can implement to encrypt and decrypt email message. What should you do? To answer, drag the appropriate method to the correct action. Each method may be used once, more than once or not at all. You may need to drag the split bar between panes or scroll to view content.)

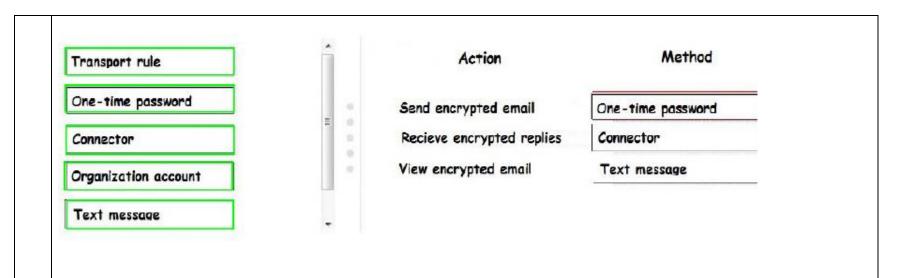

71. A company has an Office 365 tenant and uses Exchange Online and Skype for Business Online.

User1 is scheduling a Skype meeting with User2. User 1 is not able to see availability information for User2.

You need to troubleshoot the issue.

- A. Microsoft Lync Connectivity Analyzer Tool
- B. OCSLogger
- C. ClsController
- D. Remote Connectivity Analyzer

Answer: C

Do not agree with this answer!

72. You implement Office 365 for an organization. You must create the correct DNS entries needed to configure Office 365.

Which DNS entries should you create? To answer, drag the appropriate DNS record type to the correct purpose. Each DNS record type may be used once, more than once, or not at all. You may need to drag the split bar between panes or scroll to view content.

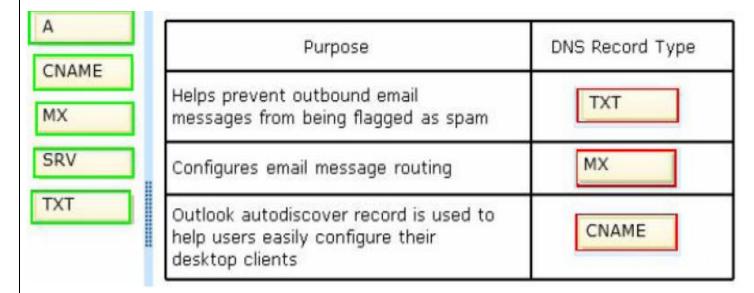

73. A company deploys an Office 365 tenant. All employees use Lync Online.

You need to configure the network firewall to support Lync Online.

Which ports must you open? To answer, drag the appropriate port number to the correct feature or features. Each port number may be used once, more than once, or not at all.

You may need to drag the split bar between panes or scroll to view content.

|     | Lync Online Feature                                                                                                    | Firewall Port                                |
|-----|----------------------------------------------------------------------------------------------------|----------------------------------------------|
|     | Audio, video, and application sharing sessions                                                                                                    | 443                                          |
|     | Lync mobile push notifications                                                                                                    | 5223                                         |
| 74. | The Office 365 administrator must be notified when Office 365 Service Health RSS Notifications feed                                                                             | fice 365 maintenance activities are planned. |
| 75. | You need to monitor Active Directory synchronization.  Which tool should you run?  IdFix                                                                                        |                                              |
| 76. | Your company has a hybrid deployment of Office 365. following characteristics:  Group properties are synchronized automatically Group members have the ability to control which | у.                                           |
|     | What should you do?                                                                                                    |                                              |

| IT                                                                                                    |                                                                                                    |
|----------------------------------------------------------------------------------------------------|----------------------------------------------------------------------------------------------------|
| general ownership membership approval delivery management message approval email options MailTip group delegation | Choose whether owner approval is required to join the group.  Open: Anyone can join this group without being approved by the group owners.  Closed: Members can be added only by the group owners. All requests to join will be rejected automatically.  Owner approval: All requests are approved or rejected by the group owners.  Choose whether the group is open to leave.  Open: Anyone can leave this group without being approved by the group owners.  Closed: Members can be removed only by the group owners. All requests to leave will be rejected automatically. |
| Directory Federation Se                                                                                           | arePoint Online and plans a new single sign-on (SSO) implementation that uses Active ervices (AD FS).  ains the following configurations:  ned Server1 and Server2                                                                                                    |

You need to install AD FS to support the environment. Which three actions should you perform in sequence? To answer, move the appropriate actions from the list of actions to the answer area and arrange them in the correct order. Actions **Answer Area** Run the following Windows PowerShell cmdlet on Request and install a secure sockets layer (SSL) Server1: certificate on Server1 and Server2. Install-AdfsFarm -FederationServiceName contoso.com Run the following Windows PowerShell cmdlet on Run the following Windows PowerShell cmdlet on Server2: Server2: Add-AdfsFarmNode Add-AdfsFarmNode Run the following Windows PowerShell cmdlet on Server1: Request and install a secure sockets layer (SSL) certificate on Server1 and Server2. Install-AdfsFarm -FederationServiceName fs.contoso.com Run the following Windows PowerShell cmdlet on Server1: Install-AdfsFarm -FederationServiceName fs.contoso.com Run the following Windows PowerShell cmdlet on Server2: Add-ClusterNode

78. Your company subscribes to an Office 365 Plan E3. A user named User1 installs Office Professional Plus for Office 365 on a client computer. From the Microsoft Online Services portal, you assign User1 an Office Professional Plus license. One month after installing Office, User1 can no longer save and edit Office documents on the client computer. User1 can open and view Office documents.

You need to ensure that User1 can save and edit documents on the client computer by using office.

What should you do?

**C.** Install the Microsoft Online Services Sign-in Assistant.

79. You are the Office 365 administrator for your company. You prepare to install Active Directory Federation Services (AD FS).

You need to open the correct port between the AD FS proxy server and the AD FS federation server.

Which port should you open?

**D.** TCP 443

80. You are the Office 365 administrator for your company. You have a workstation that runs Windows 8.

You need to install the prerequisite components so that you can view mail protection reports on the workstation.

Which two items must you install? Each correct answer presents part of the solution.

- D. .NET Framework 4.5
- E. Microsoft Excel 2013

81. A company is deploying an Office 365 tenant.

You need to deploy a Windows Server 2012 R2 federation server farm.

Which three actions should you perform in sequence? To answer, move the appropriate actions from the list of actions to the answer area and arrange them in the correct order.

Use AdfsSetup.exe to add the first federation server to the federation server farm.

Install the Active Directory Federation Service server role.

Use AdfsSetup.exe to add the second federation server to the federation server farm.

Run the Windows PowerShell cmdlet **Enable- ADFSEndpoint**.

Use the AD FS Federation Server Configuration Wizard to configure the first federation server in the federation server farm.

Use the AD FS Federation Server Configuration Wizard to add the second federation server to the federation server farm.

Install the Active Directory Federation Service server role.

Use the AD FS Federation Server Configuration Wizard to configure the first federation server in the federation server farm.

Use the AD FS Federation Server Configuration Wizard to add the second federation server to the federation server farm. 82. You are the Office 365 administrator for your company. You have a server that runs Windows Server 2012.

You plan to install an Active Directory Federation Services (AD FS) proxy server.

You need to install and configure all of the required roles.

Which two roles should you install and configure? Each correct answer presents part of the solution.

- A. Web Server (IIS)
- D. Network Policy and Access Service
- 83. An organization deploys an Office 365 tenant.

The Service health page displays the following information:

| SERVICE                   | TODAY | NOV 13 |
|---------------------------|-------|--------|
| Exchange Online 🕶         | 0     | 0      |
| Identity Service 🕶        | ~     | ~      |
| Lync Online 🕶             | ~     | ~      |
| Office 365 Portal 🕶       | ~     | 4      |
| Office Subscription 💌     | ¥     | ~      |
| Rights Management Service | ~     | ~      |
| SharePoint Online 🕶       | 0     | 0      |
| Yammer Enterprise         | ~     | 4      |

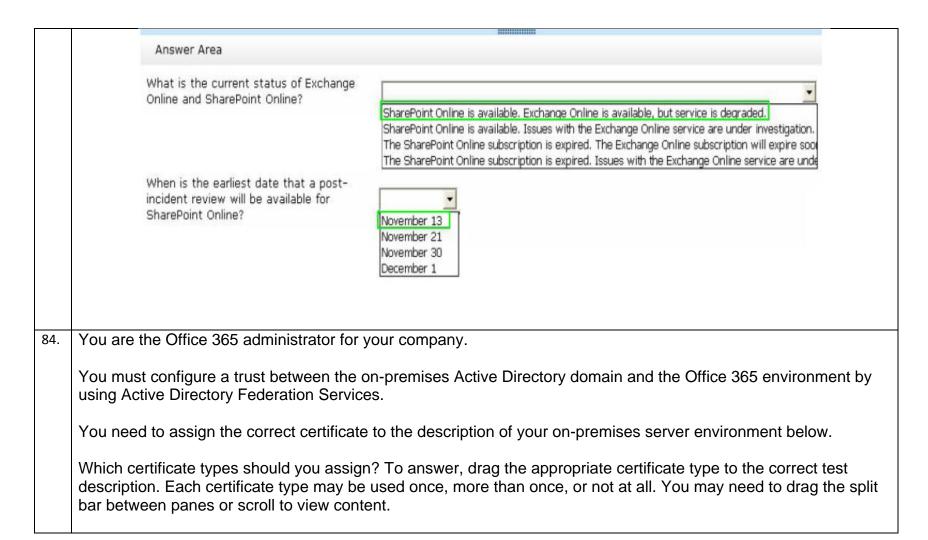

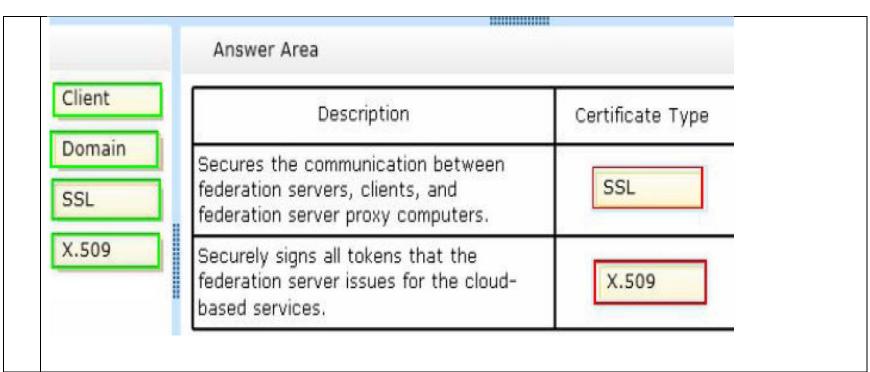

The legal department in your organization creates standardized disclaimers for all of their email messages. The disclaimers explain that any transmissions that are received in error should be reported back to the sender. You track any confidential documents that are attached to email messages.

Your security team reports that an employee may have mistakenly sent an email message that contained confidential information.

You need to identify whether the email message included the disclaimer and whether it contained confidential information.

Which two options should you configure? To answer, select the appropriate objects in the answer area.

# Answer Area protection received mail sent mail malware detections in received mail malware detections in sent mail sent spam rules rule matches for sent mail rule matches for received mail DLP policy matches for sent mail DLP rule matches for sent mail DLP rule matches for received mail

86. A company has an Office 365 tenant. You implement two-factor authentication for all users.

You hire an employee named User1 to track service usage and status. User1 must be able to monitor the status of the services over a period of time by using a report. User1 does not have administrator access.

You need to provide a report for User1.

Which report solution should you choose?

• REST reporting web service

<a href="https://msdn.microsoft.com/en-us/library/office/ji984325.aspx">https://msdn.microsoft.com/en-us/library/office/ji984325.aspx</a>

87. You need to use the Windows Azure Active Directory Sync tool to provision users.

Which three actions should you perform in sequence? To answer, move the appropriate actions from the list of actions to the answer area and arrange them in the correct order.

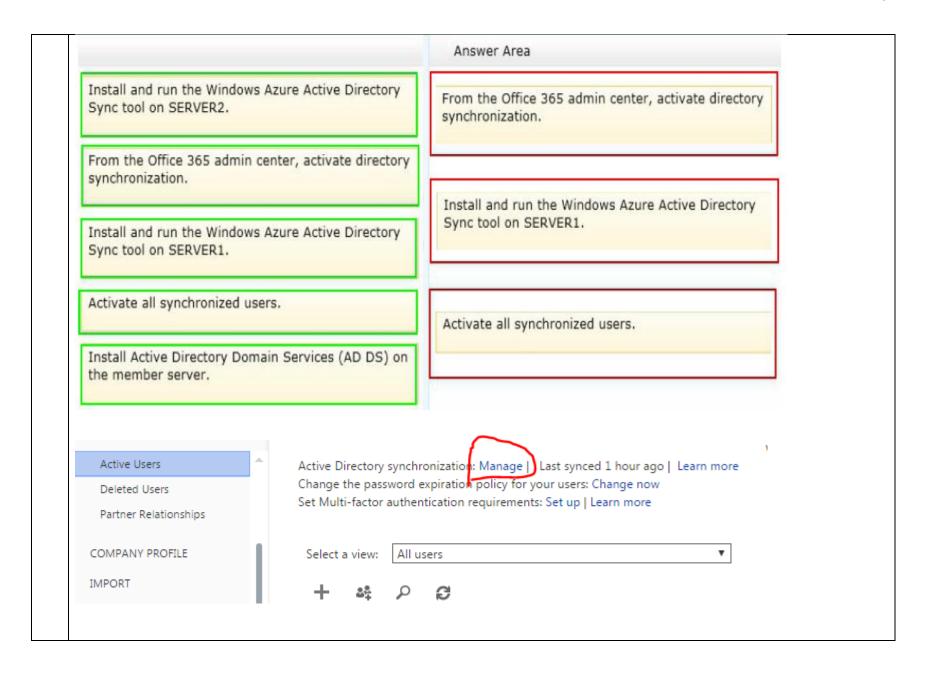

88. You are the Office 365 administrator for your company. The environment must support single sign-on.

You need to install the required certificates.

Which two certificates should you install? Each correct answer presents part of the solution.

- A. Secure Sockets Layer (SSL)
- C. Token signing

89. A company has an Office 365 tenant. You plan to distribute the Office 365 ProPlus client to users.

The client machines do not normally have Internet access.

You need to activate the Office 365 ProPlus installations and ensure that the licenses remain active.

What should you do?

**B.** Connect the client computer to the Internet once to activate the Office 365 ProPlus client, and once every 30 days after that.

90. You are the Office 365 administrator for your company.

Users report that they cannot sign in to Lync from their mobile devices, but they are able to send and receive Lync messages by using their laptop computers. You need to troubleshoot the issue.

What should you do?

B. Use the Microsoft Connectivity Analyzer tool to confirm settings.

91. A company has 50 employees that use Office 365. You need to disable password expiration for all accounts. How should you complete the relevant Windows PowerShell commands? To answer, drag the appropriate Windows PowerShell segment to the correct location in the answer area. Each Windows PowerShell segment may be used once, more than once, or not at all. You may need to drag the split bar between panes or scroll to view content.

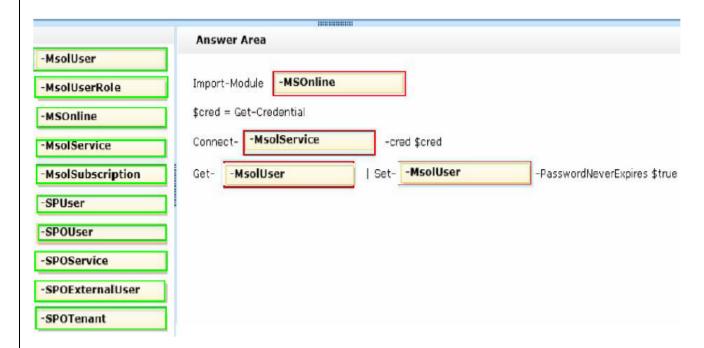

92. You deploy Lync Online for a company that has offices in San Francisco and New York. The two offices both connect to the Internet. There is no private network link between the offices.

Users in the New York office report that they cannot transfer files to the users in the San Francisco office by using Lync Online.

You need to ensure that users in both offices can transfer files by using Lync Online.

|     | B. Configure the firewall to open Transmission Control Protocol (TCP) ports 50040-50059.                                                                                             |
|-----|----------------------------------------------------------------------------------------------------|
| 93. | Your company purchases an Office 365 plan. The company has an Active Directory Domain Services domain.                                                                               |
|     | User1 must manage Office 365 delegation for the company.                                                                                                    |
|     | You need to ensure that User1 can assign administrative roles to other users.                                                                                                    |
|     | <b>D.</b> Create an Office 365 tenant and assign User1 the global administrator role.                                                                                                |
| 94. | You have an Exchange Online tenant. User1 reports that they are not able to check their email. Other users can check their email.                                                    |
|     | You remotely connect to User1's session.                                                                                                    |
|     | You need to troubleshoot why the user cannot check his email.                                                                                                    |
|     | C. Microsoft Remote Connectivity Analyzer                                                                                                    |
| 95. | You have an Office 365 environment. Synchronization between the on-premises Active You need to deactivate directory synchronization. Which Windows PowerShell cmdlet should you run? |
|     | D. Set-MsolDirSyncEnabled                                                                                                    |
|     | The complete command to disable directory Sync is Set-MsolDirSyncEnabled –EnableDirSync \$false                                                                                      |
| 96. | You plan to deploy an Office 365 tenant to multiple offices around the country.                                                                                                    |

You need to modify the users and groups who are authorized to administer the Rights Management service.

Which Windows PowerShell cmdlet should you run?

## **A.** Add-MsolGroupMember

97. You need to trace email messages that originate from employeel@contoso.com to users inside your organization.

In the message trace window, which two settings should you configure? To answer, select the appropriate objects in the answer area.

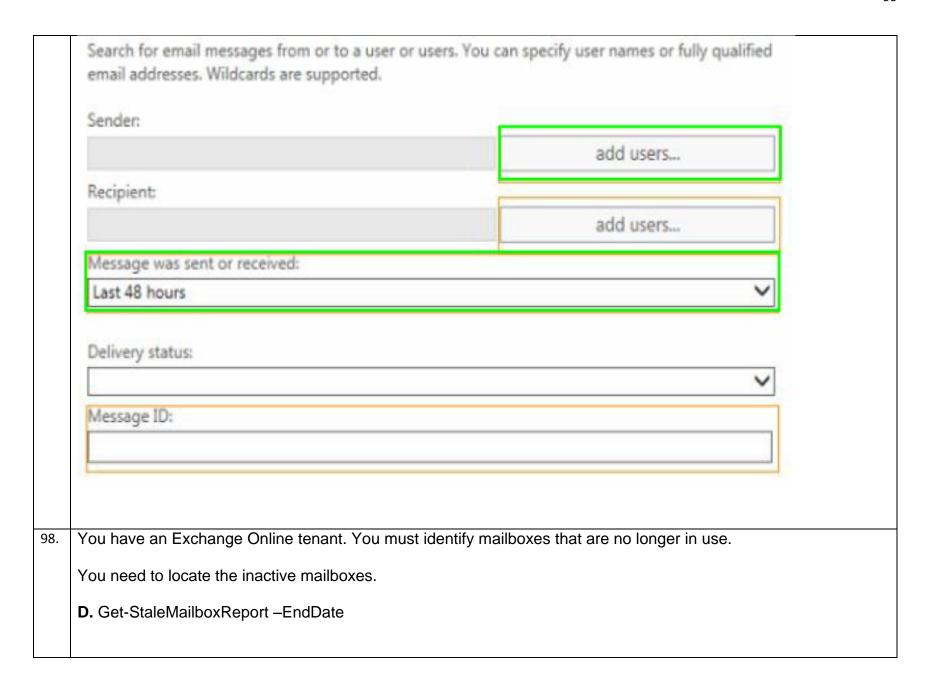

| 99.  | A company deploys an Office 365 tenant.                                                                                                   |
|------|----------------------------------------------------------------------------------------------------|
|      | You need to configure single sign-on (SSO) for all user accounts.                                                                         |
|      | Which two actions should you perform? Each correct answer presents part of the solution.                                                  |
|      | C. Run the Windows PowerShell cmdlet Convert-MsolDomainToFederated.  F. Deploy a federation server farm.                                  |
|      |                                                                                                    |
| 100. | Your company has an Office 365 subscription. The network contains an Active Directory domain. You configure single sign-on for all users. |
|      | You need to verify that single sign-on functions for the users who access Office 365 from the Internet.                                   |
|      | What should you run?                                                                                                    |
|      | C. the Microsoft Remote Connectivity Analyzer                                                                                             |
| 101. | You need to ascertain whether users can share their free/busy information.                                                                |
|      | B. Microsoft Remote Connectivity Analyzer Tool                                                                                            |
| 102. | Neither Contoso nor Contoso. Local can be migrated to Office 365                                                                          |
| 103. | In the table below, identify when each type of data will be deleted.                                                                      |
|      |                                                                                                    |

| Timeframe                                       | User1 Exchange Online mailbox   | Documents Created by User1 on<br>SharePoint Online |
|-------------------------------------------------|---------------------------------|----------------------------------------------------|
| Never removed                                   | C                               | С                                                  |
| Removed immediately                             | С                               | 0                                                  |
| Removed after 30-day grace period               | C                               | Ć.                                                 |
| Removed after 90-day grace period               | C                               | С                                                  |
|                                                 |                                 |                                                    |
| An organization has over 10,000 us server farm. | ers and uses a SQL-based Active | e Directory Federation Services                    |
| •                                               |                                 | e Directory Federation Services                    |

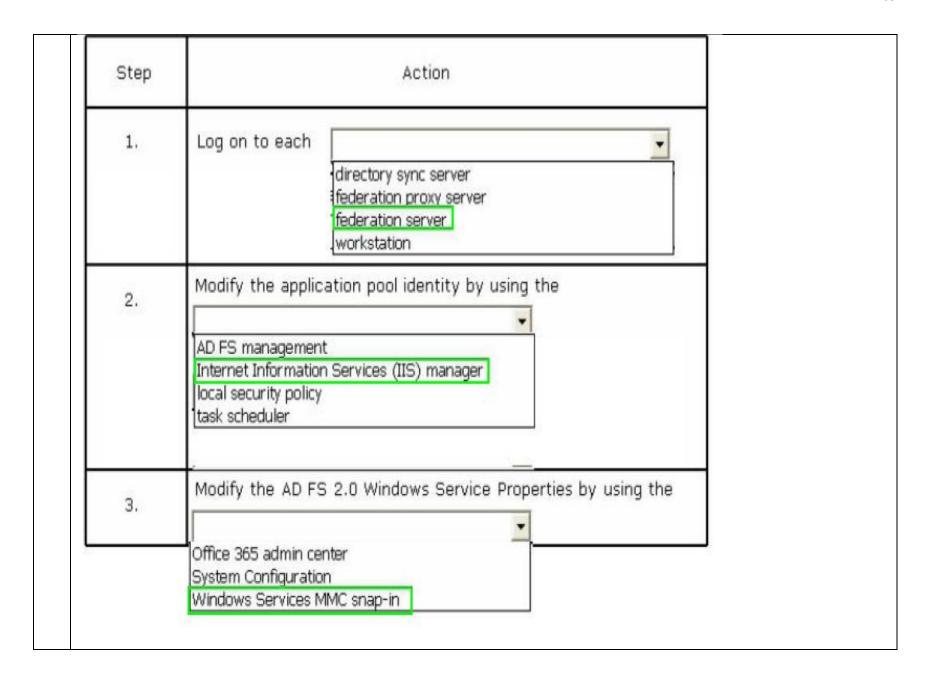

Your company has 100 user mailboxes. The company purchases a subscription to Office 365 for professionals and small businesses. You need to enable the Litigation Hold feature for each mailbox.

What should you do first?

**A.** Purchase a subscription to Office 365 for midsize business and enterprises.

You manage a team of three administrators for an organization that uses Office 365.
You must assign roles for each of the administrators as shown in the table. You must assign the minimum permissions required to perform the assigned tasks.

You need to assign the correct role to each administrator.

Which administrative role should you configure for each user? Select the correct answer from each list in the answer area.

| User   | Requirements                            |
|--------|-----------------------------------------|
| Admin1 | Reset user passwords for administrators |
| Admin2 | Perform purchasing operations           |
| Admin3 | Create and manage user views            |

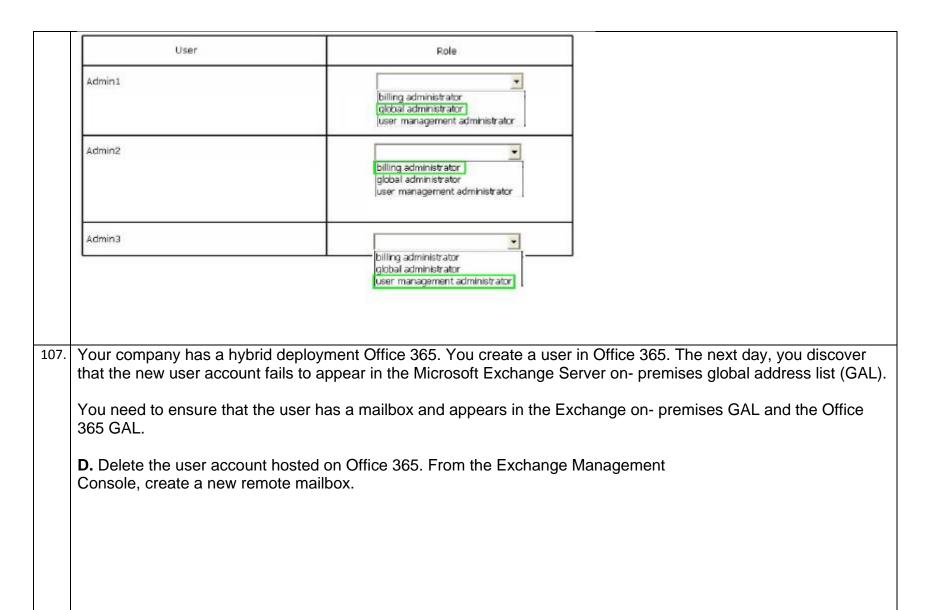

108. You are the Office 365 administrator for your company. The company has Office 365 Enterprise E3 licenses for each of its 250 employees. The company does not allow email or Lync Online licenses to be assigned to external contractors.

User1 is an external contractor who requires access to SharePoint and Office Web Apps only.

You need to add a license for User1's account.

What should you do? To answer, drag the appropriate action to the correct location or locations. Each action may be used once, more than once, or not at all. You may need to drag the split bar between panes or scroll to view content.

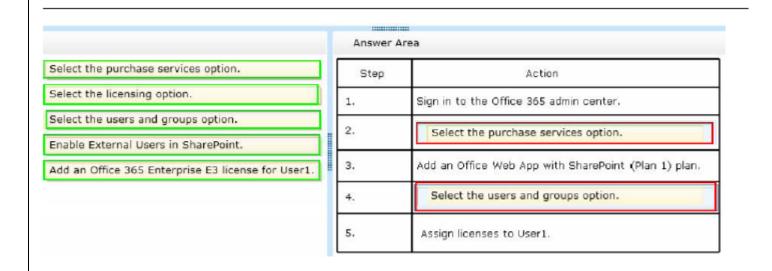

109. You are the Office 365 administrator for your company.

You must use Windows PowerShell to manage cloud identities in Office 365. You must use a computer that runs Windows 8 to perform the management tasks.

You need to ensure that the Windows 8 computer has the necessary software installed.

What should you install first?

D. Microsoft Online Services Sign-in Assistant

110. A company plans to use Office 365 to provide email services for users.

You need to ensure that a custom domain name is used.

A. Add the custom domain name to Office 365 and then verify it.

111. Fabrikam, Inc. employs 500 users and plans to migrate to Office 365.

You must sign up for a trial plan from the Office 365 website. You have the following requirements:

- Create the maximum number of trial users allowed.
- Convert the trial plan to a paid plan at the end of the trial that supports all of Fabrikam's users.

You need to create an Office 365 trial plan.

How should you configure the trial plan? Select the correct answer from each list in the answer area.

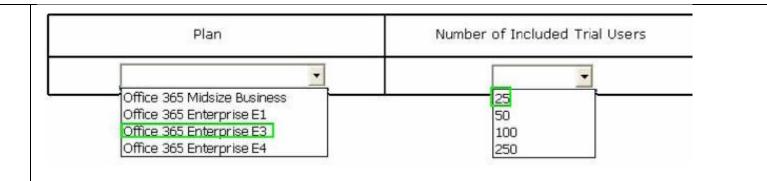

A company has an Office 365 tenant that has an Enterprise E1 subscription. The company has offices in several different countries.

You need to restrict Office 365 services for existing users by location.

Which Windows PowerShell cmdlet should you run?

Set-MsolUser -UserPrincipalName user@contoso.com -UsageLocation "CA"

### Note:

Some organizations may want to create policies that limit access to Microsoft Office 365 services, depending on where the client resides. Active Directory Federation Services (AD FS) 2.0 provides a way for organizations to configure these types of policies. Office 365 customers using Single Sign-On (SSO) who require these policies can now use client access policy rules to restrict access based on the location of the computer or device that is making the request. Customers using Microsoft Online Services cloud User IDs cannot implement these restrictions at this time.

Reference: Limiting Access to Office 365 Services Based on the Location of the Client

https://technet.microsoft.com/en-us/library/hh526961

113. A company plans to use Office 365 to provide email services to employees. The company obtains a custom domain name to use with Office 365.

You need to add the domain name to Office 365.

Which three actions should you perform in sequence? To answer, move the appropriate actions from the list of actions to the answer area and arrange them in the correct order.

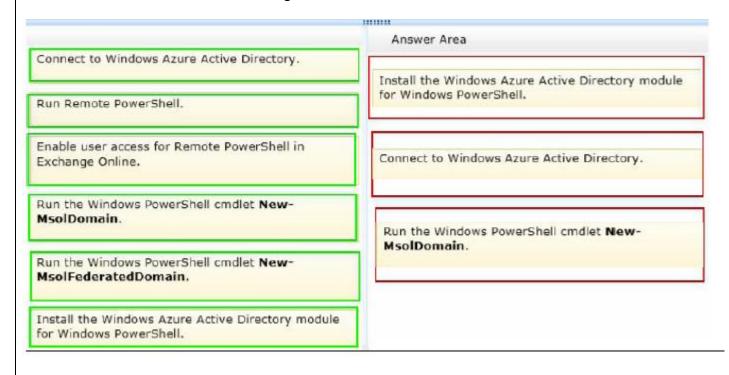

| 114. | You need to open ports on the network firewall to enable all of the features of Lync Online.                                                   |
|------|----------------------------------------------------------------------------------------------------|
|      | A. inbound TCP 443                                                                                                    |
|      | C. outbound UDP 3478                                                                                                    |
|      | D. outbound TCP 443                                                                                                    |
|      | E. outbound UDP 50000 to outbound UDP 59999                                                                                                    |
| 115. | An organization plans to migrate to Office 365. You need to estimate the post-migration network traffic.                                       |
|      | Which tool should you use?                                                                                                    |
|      | A. Lync 2013 Bandwidth Calculator                                                                                                    |
|      | Lync Server 2010 and 2013 Bandwidth Calculator Version 2.0                                                                                     |
|      |                                                                                                    |
| 116. | Your company uses Office 365. You need to identify which users do NOT have a Microsoft Exchange Online license assigned to their user account. |
|      | K. Get-MSOLUser                                                                                                    |
|      |                                                                                                    |
|      |                                                                                                    |
|      |                                                                                                    |
| 117. | A company plans to synchronize users in an existing Active Directory organizational unit with Office 365.                                      |
|      | You must configure the Azure Active Directory Synchronization (AAD Sync) tool with password sync.                                              |
|      | You need to ensure that the service account has the minimum level of permissions required.                                                     |
|      |                                                                                                    |

Which two permission levels should you assign to the account for each task? To answer, select the appropriate permission level from each list in the answer area. Task Permission Level Password Write-Back Full Control Reset Password Create Child Create Password Password synchronization Replicating Directory Changes Manage Replication Topology Replicating Directory Changes All Replication Directory Changes in Filtered Set

| 118. | A company has 50 employees that use Office 365.  You need to enforce password complexity requirements for all accounts.                                          |
|------|----------------------------------------------------------------------------------------------------|
|      | Answer Area                                                                                                    |
|      | -MsolUser Get -MsolUser                                                                                                    |
|      | -MsolUserRole                                                                                                    |
|      | -MsolUserPassword -MsolUser -StrongPasswordRequired \$true                                                                                                    |
|      | -StrongPasswordRequired                                                                                                    |
|      | -StrongAuthenticationRequirements                                                                                                    |
|      |                                                                                                    |
|      |                                                                                                    |
| 119. | Fabrikam has the Office 365 Enterprise E3 plan. You must add the domain name fabrikam.com to the Office 365 tenant. You need to confirm ownership of the domain. |
|      | Which DNS record types should you use?                                                                                                    |

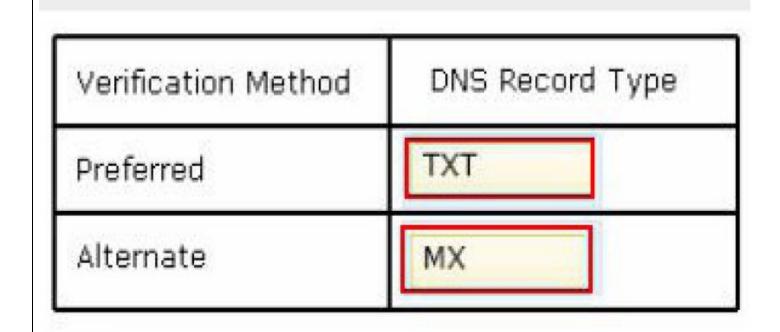

A company has an Office 365 tenant that has an Enterprise E1 subscription. Users currently sign in with credentials that include the contoso.com domain suffix. The company is acquired by Fabrikam. Users must now sign in with credentials that include the fabrikam.com domain suffix.

You need to ensure that all users sign in with the new domain name.

Which Windows PowerShell cmdlet should you run?

D. Set-MsolUserPrincipalName

Set-MsolUserPrincipalName -UserPrincipalName User1@contoso.com - NewUserPrincipalName CCole@contoso.com

121. A company has an Office 365 tenant that has an Enterprise E1 subscription.

You use single sign-on for all user accounts. You plan to migrate all services to Office 365.

You need to ensure that all accounts use standard authentication.

Which Windows PowerShell cmdlet should you run?

E. Convert-MsolFederatedUser

Convert-MsolFederatedUser

122. You are the Office 365 administrator for your company. A user named User1 from a partner organization is permitted to sign in and use the Office 365 services.

User1 reports that the password expires in ten days. You must set the password to never expire. Changes must NOT impact any other accounts.

You need to update the password policy for the user.

Which Windows PowerShell cmdlet should you run?

C. Set-MsolUser

123. You are the Office 365 administrator for your company. The company has a single office.

You have the following requirements:

You must configure a redundant Active Directory Federation Services (AD FS) implementation.

- You must use a Windows Internal Database to store AD FS configuration data.
- The solution must use a custom login page for external users.
- The solution must use single sign-on for internal users.
- You need to deploy the minimum number of servers.

How many servers should you deploy?

4 servers

124. A company with 75,000 employees has an Office 365 tenant.

You need to install the Azure Active Directory Synchronization (AAD Sync) tool by using the least amount of administrative effort.

Which versions of each product should you implement? (Select three)

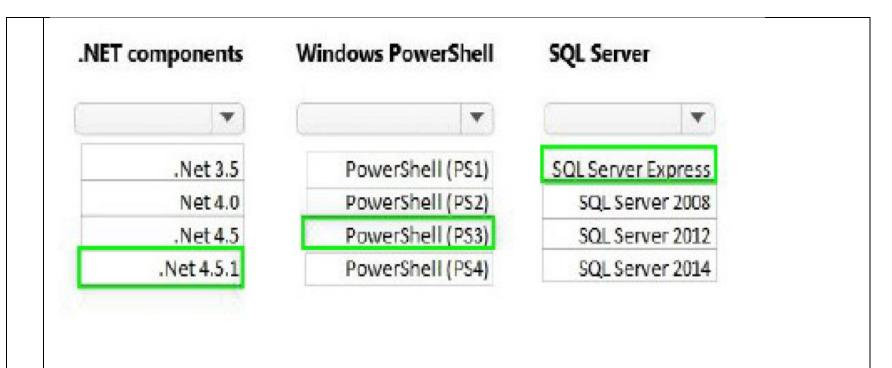

125. Contoso, Ltd., has an Office 365 tenant. You configure Office 365 to use the domain contoso.com, and you verify the domain. You deploy and configure Active Directory Federation Services (AD FS) and Active Directory Synchronization Services (AAD Sync) with password synchronization. You connect to Azure Active Directory by using a Remote PowerShell session.

You need to switch from using password-synced passwords to using AD FS on the Office 365 verified domain.

Which Windows PowerShell command should you run?

A. Convert-MsolDomainToFederated –DomainName contoso.com

**Explanation:** The Convert-MSOLDomainToFederated cmdlet converts the specified domain from standard authentication to single sign-on (also known as identity federation), including configuring the relying party trust settings between the Active Directory Federation Services (AD FS) server and the Microsoft Online Services. As

part of converting a domain from standard authentication to single sign-on, each user must also be converted. This conversion happens automatically the next time a user signs in; no action is required by the administrator.

## **Additional References**

http://www.academia.edu/9415941/Correct Answer A

http://blogs.catapultsystems.com/smcneill/archive/2014/01/04/setting-up-adfs-3-0-server-2012-r2-for-office-365/